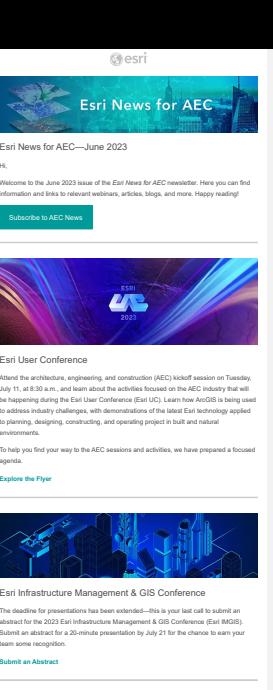

**[GIS for Environmental Management](https://www.esri.com/en-us/lg/industry/aec/esri-aec-community-webinar-environmental-management?aduc=Email&eid={{Recipient.Email_Hashed}}&sf_id=7015x000001RjK1AAK&adut=G3912879&aduca=CRAAECCommunity&utm_id=7015x000001RjK1AAK&utm_campaign=CRAAECCommunity&utm_source=Email&aducp=newsletter_playlist_headline)**<br>In this webtrur, WSB provides a deep<br>dive into the SWAMP and Datall apps,<br>dive into the SWAMP and Datall apps,<br>including the company's use of Earl's<br>ArcGIS system to deliver a powerful s rpps to manage enviro<br>1d achieve compliance AEC Community Webinar

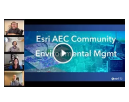

## e StoryMaps<br>StoryMaps

**[GIS for Construction](https://storymaps.arcgis.com/stories/841032ad04624a44a426aaf24677007b?aduc=Email&eid={{Recipient.Email_Hashed}}&sf_id=7015x000001RjK1AAK&adut=G3912879&aduca=CRAAECCommunity&utm_id=7015x000001RjK1AAK&utm_campaign=CRAAECCommunity&utm_source=Email&aducp=newsletter_tertiary_headline)**

This StoryMaps story illustrates how GIS can complement construction workflows and<br>briefly highlights how integration between Autodesk Civil 3D [per<br>https://www.autodesk.com/] and field maps can improve field workflows. **[View the StoryMap](https://storymaps.arcgis.com/stories/841032ad04624a44a426aaf24677007b?aduc=Email&eid={{Recipient.Email_Hashed}}&sf_id=7015x000001RjK1AAK&adut=G3912879&aduca=CRAAECCommunity&utm_id=7015x000001RjK1AAK&utm_campaign=CRAAECCommunity&utm_source=Email&aducp=newsletter_tertiary_cta)**

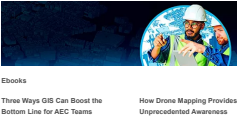

**[Three Ways GIS Can Boost the](https://www.esri.com/en-us/lg/industry/aec/how-aec-companies-can-boost-the-bottom-line-with-gis?aduc=Email&eid={{Recipient.Email_Hashed}}&sf_id=7015x000001RjK1AAK&adut=G3912879&aduca=CRAAECCommunity&utm_id=7015x000001RjK1AAK&utm_campaign=CRAAECCommunity&utm_source=Email&aducp=newsletter_column_left_headline)<br>Explore how GIS integrates with building<br>Explore how GIS integrates with building<br>information modeling to provide a<br>complete picture of a project.<br>[Learn More](https://www.esri.com/en-us/lg/industry/aec/how-aec-companies-can-boost-the-bottom-line-with-gis?aduc=Email&eid={{Recipient.Email_Hashed}}&sf_id=7015x000001RjK1AAK&adut=G3912879&aduca=CRAAECCommunity&utm_id=7015x000001RjK1AAK&utm_campaign=CRAAECCommunity&utm_source=Email&aducp=newsletter_column_left_cta)** 

**[How Drone Mapping Provides](https://www.esri.com/en-us/lg/corporate-programs/how-drone-mapping-provides-unprecedented-awareness-access-the-ebook?aduc=Email&eid={{Recipient.Email_Hashed}}&sf_id=7015x000001RjK1AAK&adut=G3912879&aduca=CRAAECCommunity&utm_id=7015x000001RjK1AAK&utm_campaign=CRAAECCommunity&utm_source=Email&aducp=newsletter_column_right_headline) Unprecedented Awareness** This is an ebook for end-to-end 3D drone mapping. **[Read More](https://www.esri.com/en-us/lg/corporate-programs/how-drone-mapping-provides-unprecedented-awareness-access-the-ebook?aduc=Email&eid={{Recipient.Email_Hashed}}&sf_id=7015x000001RjK1AAK&adut=G3912879&aduca=CRAAECCommunity&utm_id=7015x000001RjK1AAK&utm_campaign=CRAAECCommunity&utm_source=Email&aducp=newsletter_column_right_cta)**

# **Source Service Service Service Service**<br>Extension of the Service Service Service Service Service Service Service Service Service Service Service Service<br>Extending Service Service Service Service Service Service Service Se

- 
- 
- illopopologi polanda illahayah Losakan kulonigana<br>20 mpalmatang Councillon Schwalker is noong Branchina and ArcSIS Online<br>20 mpalmatang Cortacular Schwalker is noong Branchina<br>20 mpalmatang PC Fits into Branchina illang ka
- 

### 

- **[Webinar Recordings](https://urldefense.com/v3/__https:/informedinfrastructure.com/v1education/course/advancing-aec-industry-through-digital-twins/__;!!CKZwjTOV!2Mqjukl6K0Yabc_cj1M-tKZn5AcSqIYevgC2Db5PYdHSNdmvQQXI97_DjW_oMBeJlWnm-5Ixy7F-lDBL$)**
- [Advancing AEC Industry through Digital Twins](https://urldefense.com/v3/__https:/informedinfrastructure.com/v1education/course/advancing-aec-industry-through-digital-twins/__;!!CKZwjTOV!2Mqjukl6K0Yabc_cj1M-tKZn5AcSqIYevgC2Db5PYdHSNdmvQQXI97_DjW_oMBeJlWnm-5Ixy7F-lDBL$)—This webinar discussed the unique capabilities of GIS as a foundation for implementing digital twins in the AEC industry.<br>BIM & GIS: Design, Deliver and Manage Resilient Infrastructure with Cloud
- 
- $C$ altions/inter-Watch the recording of this verialized, but<br>shorts are the control of the recording of the verialized property absorption of the state<br>start than a exclusive this practical restitus, encourance planners t
- 
- [2023 Airport Webinar Series](https://www.esri.com/en-us/lg/industry/transportation/2023-esri-airport-webinar-series-learn-the-latest-in-gis?aduc=Email&eid={{Recipient.Email_Hashed}}&sf_id=7015x000001RjK1AAK&adut=G3912879&aduca=CRAAECCommunity&utm_id=7015x000001RjK1AAK&utm_campaign=CRAAECCommunity&utm_source=Email&aducp=newsletter_tertiary_body_text)—This webinar series was designed to bring together<br>the community of Esri subject matter experts, thought leaders, and airport users to<br>discuss GillS trends, learn how to apply GIS in new ways, a

# $\left| \begin{array}{c} E_{\text{Sri}} \\ \text{GIS for AEC in 5 minutes} \end{array} \right|$

**[GIS for AEC in 5 Minutes](https://mediaspace.esri.com/playlist/dedicated/238782063/1_rn8iw7pc/1_y8dwmwb4?aduc=Email&eid={{Recipient.Email_Hashed}}&sf_id=7015x000001RjK1AAK&adut=G3912879&aduca=CRAAECCommunity&utm_id=7015x000001RjK1AAK&utm_campaign=CRAAECCommunity&utm_source=Email&aducp=newsletter_tertiary_body_headline)**<br>New episodes in the GIS for AEC in 5 Minutes series have been released:

- Episode 5: [Point Cloud Extraction](https://mediaspace.esri.com/playlist/dedicated/238782063/1_rn8iw7pc/1_tiyqasxc?aduc=Email&eid={{Recipient.Email_Hashed}}&sf_id=7015x000001RjK1AAK&adut=G3912879&aduca=CRAAECCommunity&utm_id=7015x000001RjK1AAK&utm_campaign=CRAAECCommunity&utm_source=Email&aducp=newsletter_tertiary_body_text)<br>Episode 6: [Working with GIS and BIM](https://mediaspace.esri.com/playlist/dedicated/238782063/1_rn8iw7pc/1_x848wq2k?aduc=Email&eid={{Recipient.Email_Hashed}}&sf_id=7015x000001RjK1AAK&adut=G3912879&aduca=CRAAECCommunity&utm_id=7015x000001RjK1AAK&utm_campaign=CRAAECCommunity&utm_source=Email&aducp=newsletter_tertiary_body_text)<br>Episode 8: [Reality Mapping with Drones](https://mediaspace.esri.com/playlist/dedicated/238782063/1_rn8iw7pc/1_1vl9ykiz?aduc=Email&eid={{Recipient.Email_Hashed}}&sf_id=7015x000001RjK1AAK&adut=G3912879&aduca=CRAAECCommunity&utm_id=7015x000001RjK1AAK&utm_campaign=CRAAECCommunity&utm_source=Email&aducp=newsletter_tertiary_body_text)<br>Episode 8: [Construction Scheduling Integration with GIS](https://mediaspace.esri.com/playlist/dedicated/238782063/1_rn8iw7pc/1_vq6d3s9f?aduc=Email&eid={{Recipient.Email_Hashed}}&sf_id=7015x000001RjK1AAK&adut=G3912879&aduca=CRAAECCommunity&utm_id=7015x000001RjK1AAK&utm_campaign=CRAAECCommunity&utm_source=Email&aducp=newsletter_tertiary_body_text)
- **[Watch Now](https://mediaspace.esri.com/playlist/dedicated/238782063/1_rn8iw7pc/1_y8dwmwb4?aduc=Email&eid={{Recipient.Email_Hashed}}&sf_id=7015x000001RjK1AAK&adut=G3912879&aduca=CRAAECCommunity&utm_id=7015x000001RjK1AAK&utm_campaign=CRAAECCommunity&utm_source=Email&aducp=newsletter_tertiary_body_cta)**

- **READER [Videos](https://mediaspace.esri.com/media/t/1_3myk7qs3?aduc=Email&eid={{Recipient.Email_Hashed}}&sf_id=7015x000001RjK1AAK&adut=G3912879&aduca=CRAAECCommunity&utm_id=7015x000001RjK1AAK&utm_campaign=CRAAECCommunity&utm_source=Email&aducp=newsletter_tertiary_body_headline)**
	- Baiknoring Chrowth and Sustainability with Avcidis Cityforgine— See how Rambell,<br>developments meet sustainability contributes, uses GIS to ensure that its disental<br>developments meet sustainability contributes, one capter o

### **[Massive Open Online Course](https://www.esri.com/training/catalog/5d76dcf7e9ccda09bef61294/spatial-data-science%3A-the-new-frontier-in-analytics/?aduc=Email&eid={{Recipient.Email_Hashed}}&sf_id=7015x000001RjK1AAK&adut=G3912879&aduca=CRAAECCommunity&utm_id=7015x000001RjK1AAK&utm_campaign=CRAAECCommunity&utm_source=Email&aducp=newsletter_tertiary_body_headline)**

Spatial Data Science: The New Frontier in Analytics—Spatial data science allows analysts to extract deeper insight from data using a comprehensive set of analytical methods and spatial algorithms, including machine learning and deep learning techniques. This online<br>course explores how to use location to find patterns and tackle complex problems. **[Register Now](https://www.esri.com/training/catalog/5d76dcf7e9ccda09bef61294/spatial-data-science%3A-the-new-frontier-in-analytics/?aduc=Email&eid={{Recipient.Email_Hashed}}&sf_id=7015x000001RjK1AAK&adut=G3912879&aduca=CRAAECCommunity&utm_id=7015x000001RjK1AAK&utm_campaign=CRAAECCommunity&utm_source=Email&aducp=newsletter_tertiary_body_cta)**

## $.$  Podcasts  $\overline{\phantom{a}}$

- **BimTube—**Unlocking Geospatial Value. [Listen Now →](https://www.buzzsprout.com/2048667/12460062-bimtube-podcast-9-unlocking-geospatial-value-with-marc-goldman)<br>→ **Industrial Talk**—The Benefits of BIM, GIS, Digital Twin on the Building
	-
- industrial Talle. The Benefits of BIM, GIS, Digital Twin on the Building<br>Industry Listen Now --<br>AECOMB--No Internation with Osloiman, Listen Internation --<br>The Quebellides --An International Indiana at Geo Week 2023. Liste

# **Partner's Corner**

- Autodesk-M:n fris: recording of the webian EMA & GIS: Design, Deliver and<br>Manage Resilient Infrastructure with Cloud Collaboration, learn how working with<br>EMA and GIS in the cloud helps project teams plan, design, and main
- 
- s Houseal Lawigne Additional Lawigne will address a lot foreching in Finlancing wide and Houseal Lawigne will address key concerns that the planning concerns for the planning determination of the planning for the properti community is latery today Abstractics at each website will must be respired<br>the Confidence Maintenance (CMI) creat for the American Institute of Curricles<br> $H$  are not computed in the case of the confidence of the american
- 

**[GIS Heroes](https://www.esri.com/en-us/industries/aec/community/gis-heroes?aduc=Email&eid={{Recipient.Email_Hashed}}&sf_id=7015x000001RjK1AAK&adut=G3912879&aduca=CRAAECCommunity&utm_id=7015x000001RjK1AAK&utm_campaign=CRAAECCommunity&utm_source=Email&aducp=newsletter_tertiary_body_headline)**<br>GIS heroes are GIS champions. They have gained respect from AEC industry colleagues<br>who see them as problem-solvers. GIS heroes inspire others to imagine how GIS can help<br>them do their work better. John us in

**[Meet Our GIS Heroes](https://www.esri.com/en-us/industries/aec/community/gis-heroes?aduc=Email&eid={{Recipient.Email_Hashed}}&sf_id=7015x000001RjK1AAK&adut=G3912879&aduca=CRAAECCommunity&utm_id=7015x000001RjK1AAK&utm_campaign=CRAAECCommunity&utm_source=Email&aducp=newsletter_tertiary_body_cta)**

[2023 Digital Twins Survey](https://survey.zohopublic.com/zs/2kCNkg)<br>This survey is part of a long-term initiative to understand the adoption of digital twins<br>across industries. Please take a morment to complete this brief survey by International<br>Facility Managemen **[Take the Survey](https://survey.zohopublic.com/zs/2kCNkg)**

Upcoming Events [NIBS Building Innovation](https://www.buildinginnovation.org/)<br>Washington, DC, USA<br>September 5-7

> [BIM Coordinators Summit](https://www.bimcoordinatorsummit.net/)<br>Dublin, Ireland<br>September 7 [buildingSMART Fall Summit](https://www.buildingsmart.org/events/)<br>Lillestrøm, Norway<br>September 18-21

Connect with Us [Esri User Group on LinkedIn](https://www.linkedin.com/groups/13721327/) [Esri AEC Community](https://community.esri.com/t5/aec-architecture-engineering-and-construction/ct-p/architecture-engineering-construction?aduc=Email&eid={{Recipient.Email_Hashed}}&sf_id=7015x000001RjK1AAK&adut=G3912879&aduca=CRAAECCommunity&utm_id=7015x000001RjK1AAK&utm_campaign=CRAAECCommunity&utm_source=Email&aducp=newsletter_followsocial)